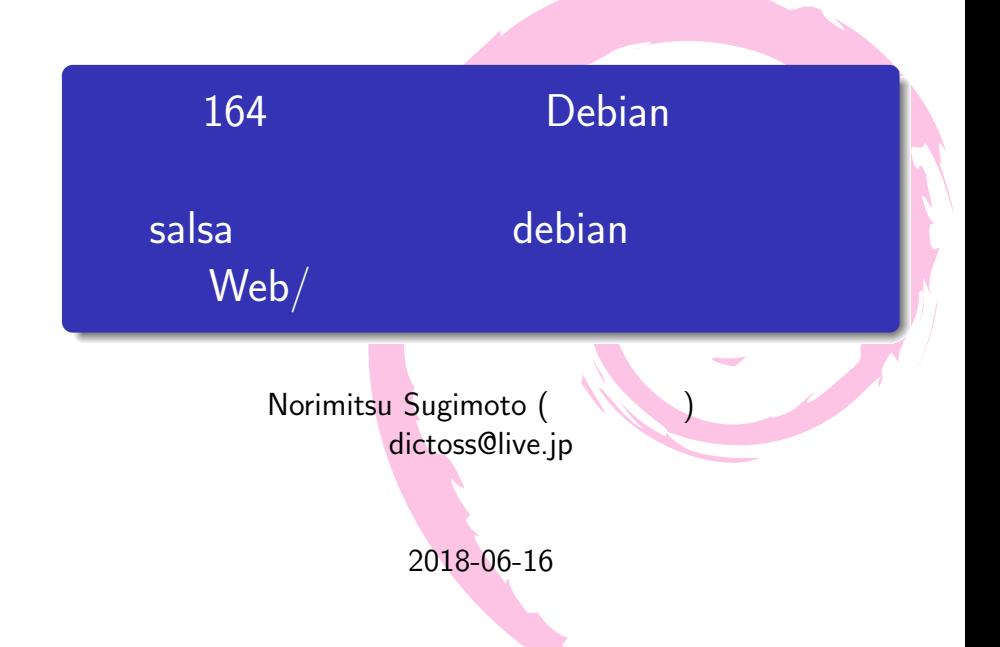

- · Norimitsu Sugimoto (
- **·** dictoss@live.jp
- **·** Twitter: @dictoss
- Debian 15 **b** sarge testing
- $\bullet$ o python Django

します。

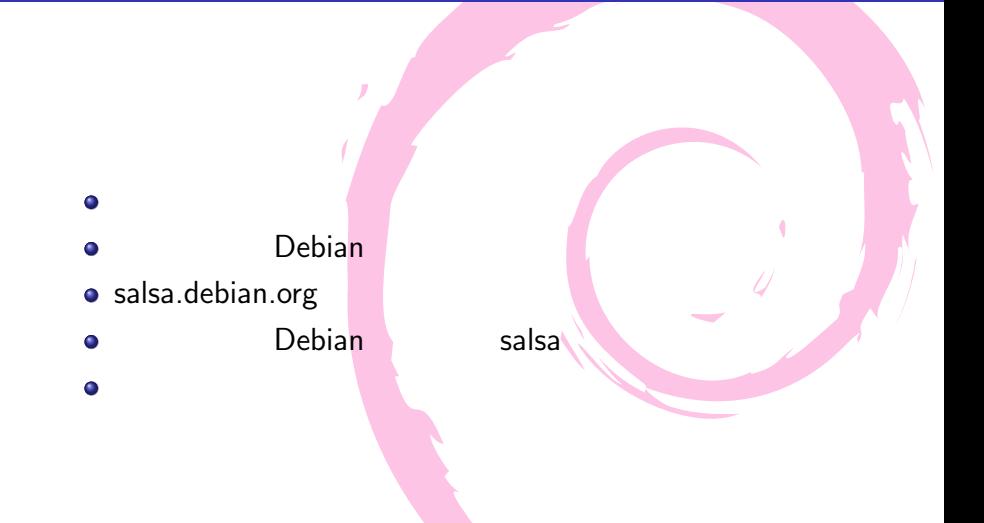

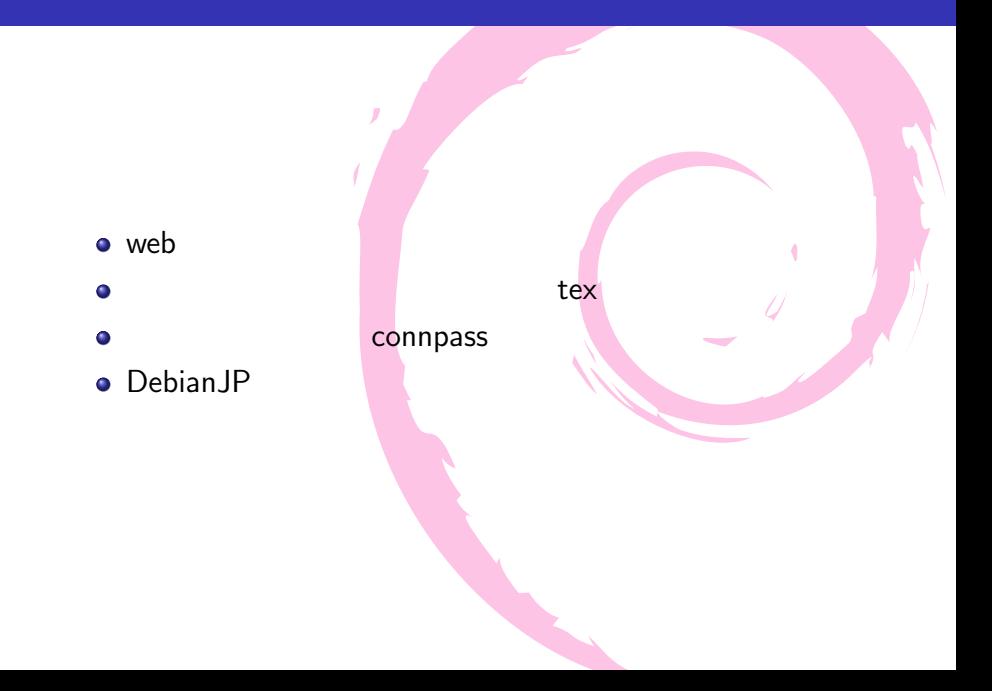

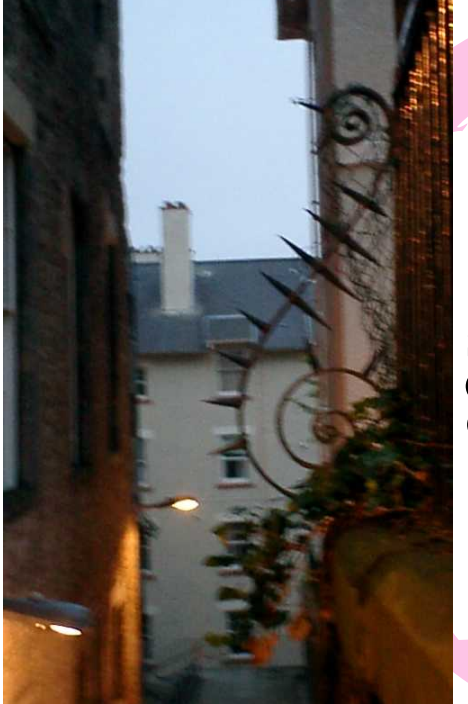

salsa. debian. org

## salsa

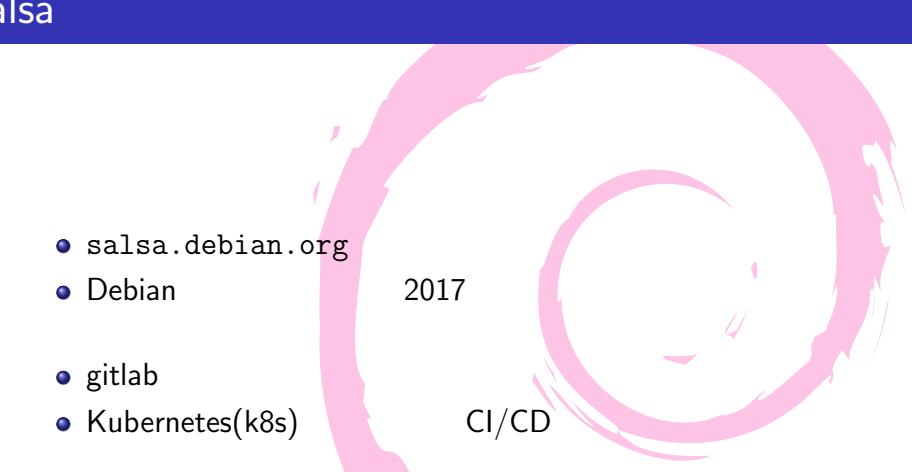

## alioth salsa

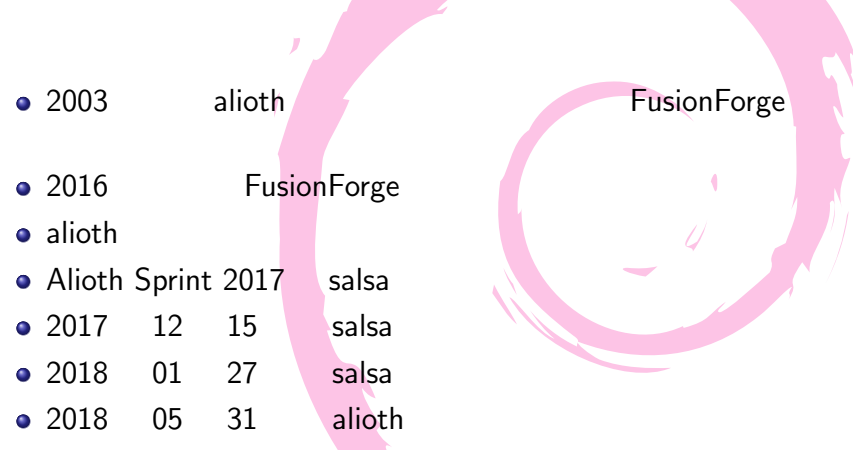

<u>a na sa</u>

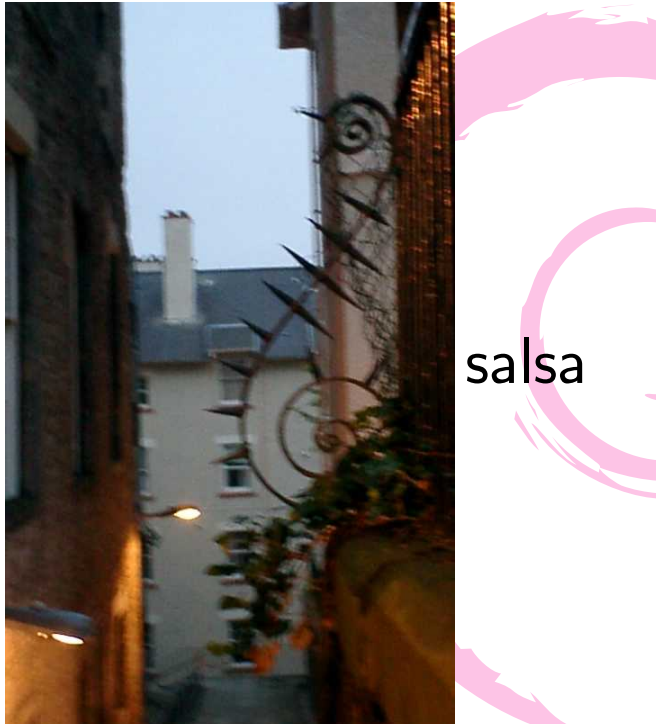

# salsa

- https://wiki.debian.org/Salsa/
- https://wiki.debian.org/Salsa/Doc
- https://docs.gitlab.com/

- · Debian Developer
	- o debian.org
	- $\bullet$  LDAP

 $\bullet$ 

- · Debian Developer
	- $\bullet$  https://signup.salsa.debian.org/
		- "-guest"

git リポジトリオン しゅうしょく しゅうしょく  $\bullet$  ${\tt \texttt{https://signup.salsa.debian.org/}}$  $\bullet$ 作成したチームのページの例

 $\bullet$ 

https://salsa.debian.org/tokyodebian-team

Owner

• https: //docs.gitlab.com/ee/user/permissions.html

チームをつくったあとは、協力してくれるメンバを増

メンバになります。

Owner Master  $\bullet$ ユーザ

する しょうしょう しゅうしょう

 $\bullet$ 

 $\bullet$ 

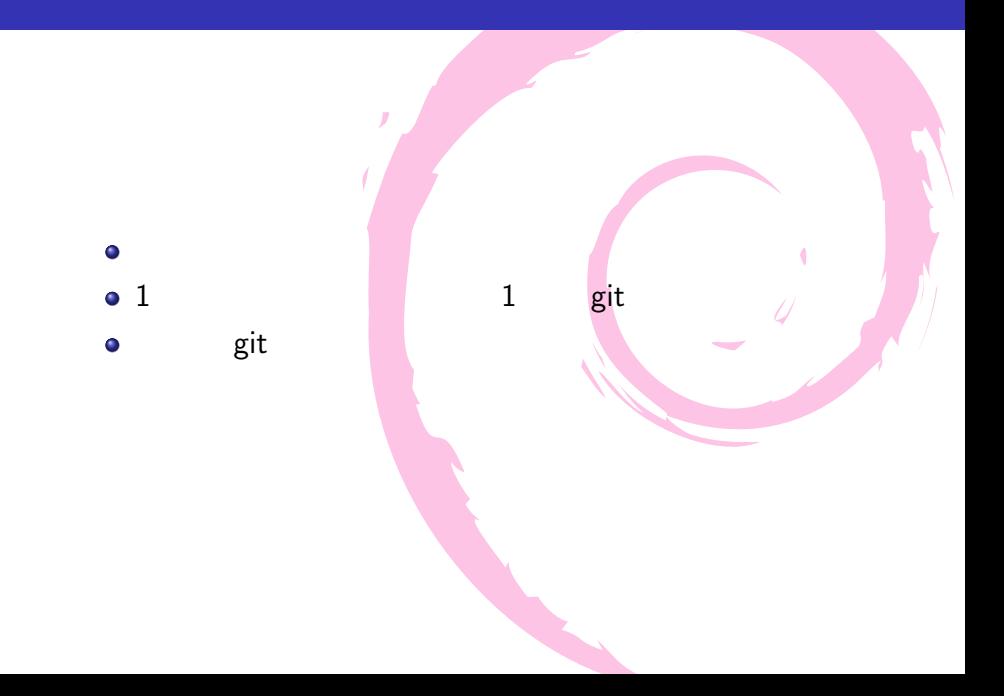

## CI/CD

- CI Continuous Integration CD Continuous **Delivery**
- o git push webhook CI/CD
- o gitlab Kubernetes(K8s)  $"$  Runner" CI/CD
- Shared Runners Group Runners Specific Runners

o Runner

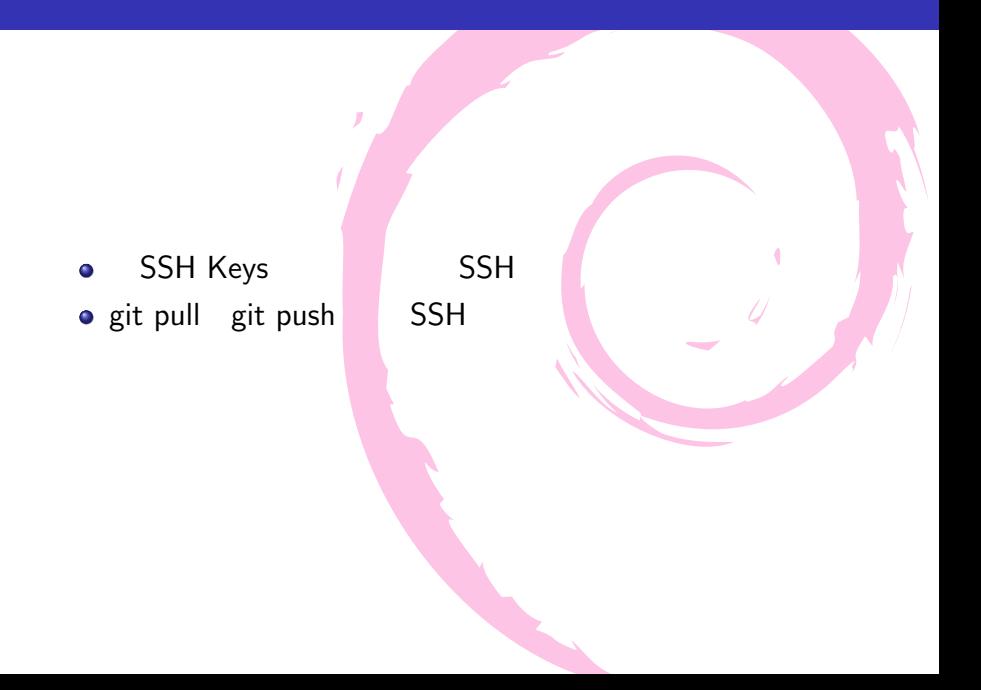

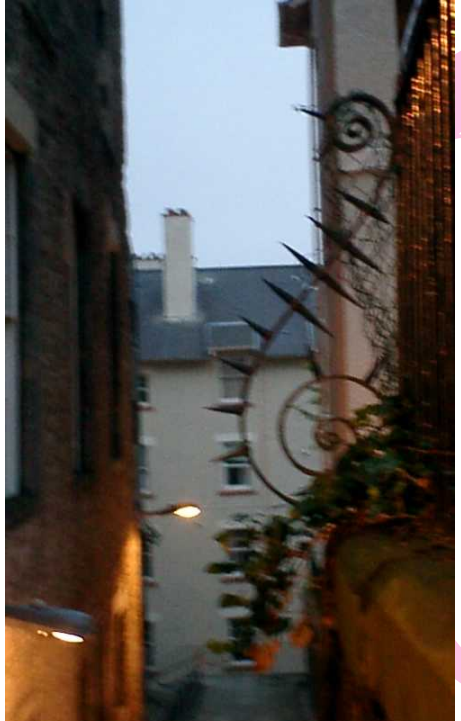

# 東 京 エ リ Debian  $M = 3$

# salsa

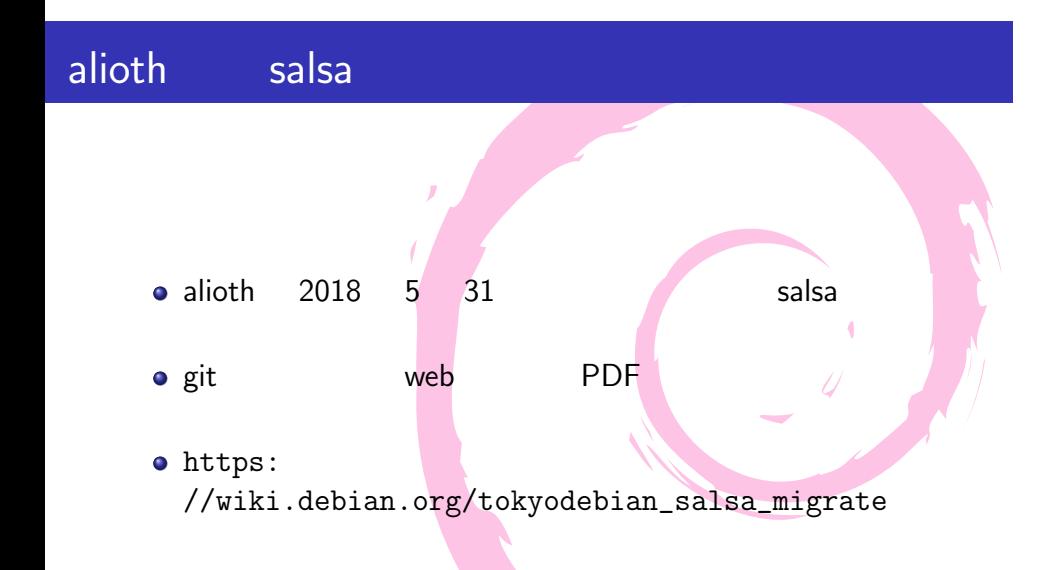

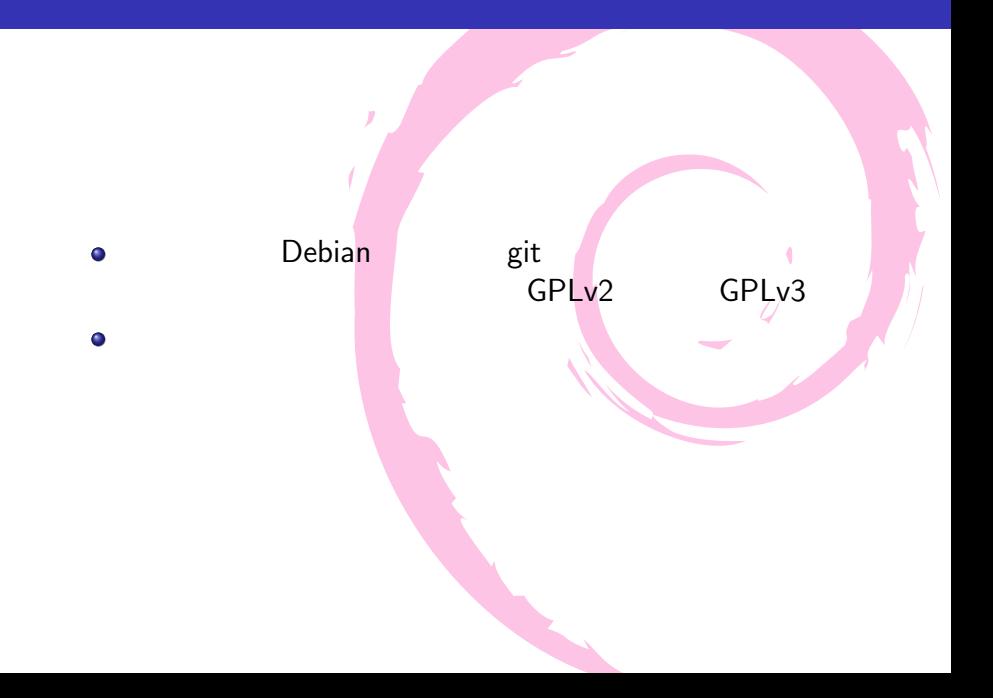

### o Debian byodebian-team

Ò

- $\bullet$
- $\bullet$
- o patch bttps://tokyodebian-team. pages.debian.net/prework-update.html

コミット権をもらうにはメンバになる。

メンバの権限ポリシーは定めていない

## :Pages

- $\bullet$  web https://tokyodebian-team.pages.debian.net/ ● Pages Neb
- git URL MARK OF URL OF THE ORDER STATES  $\frac{1}{2}$  /"
- チーム内の他のプロジェクトは、  $\bullet$ https://tokyodebian-team.pages.debian.net/pdf22018/

ちょうしょう こうしょうしょう

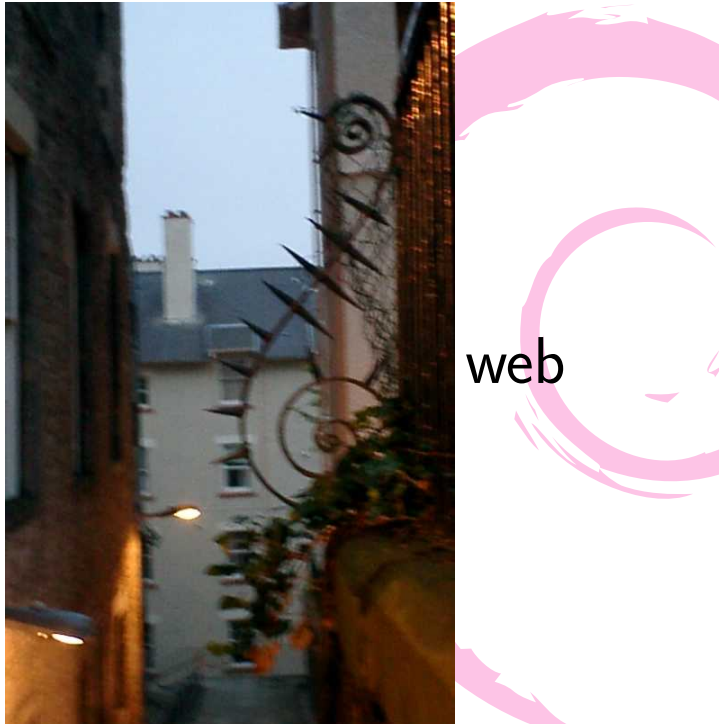

### web

 $\bullet$ 

https://salsa.debian.org/tokyodebian-team/ tokyodebian-team.pages.debian.net

- Emacs Muse **Allen Find** html
- $\bullet$  git push  $CI/CD$  html
- 

 $\bullet$  CI/CD  $"$ .gitlab-ci.yml"

https://tokyodebian-team.pages.debian.net/ editing.html

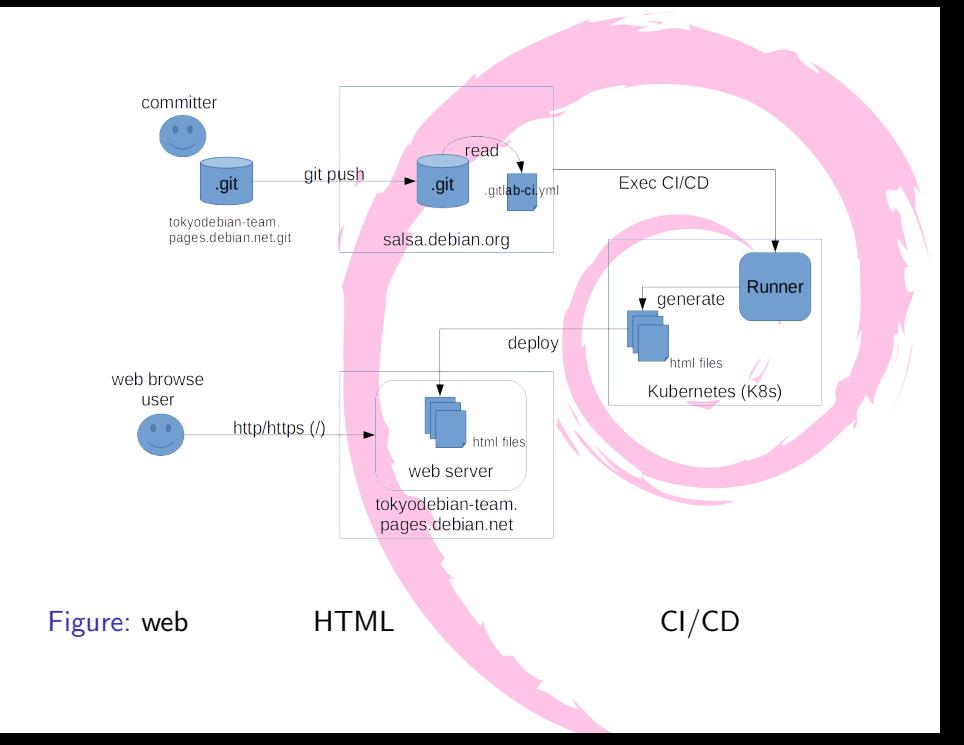

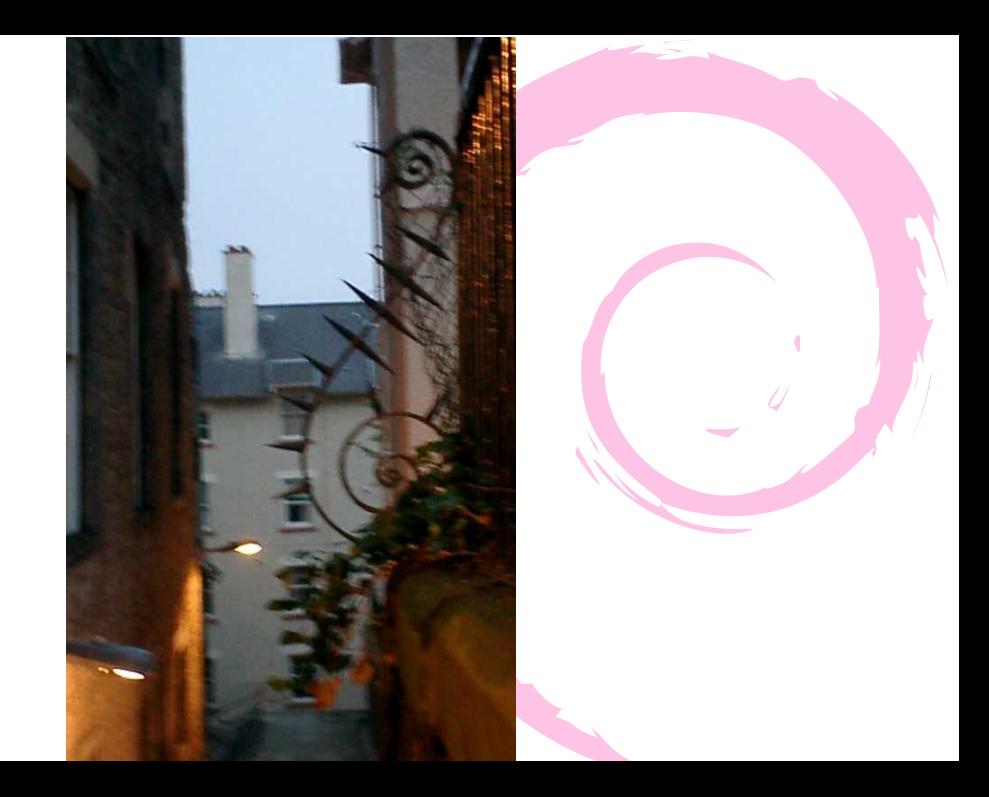

 $\bullet$ https://salsa.debian.org/ tokyodebian-team/monthly-report

 $\bullet$  TeX  $\bullet$  tex dvi pdf  $\emptyset$ 変換して原稿ファイルになる

 $\bullet$ 有志によって原稿とスライドのテンプレートを作成

 $\bullet$ 豊富な原稿量は勉強会参加者の長年の積み重ね

### 原稿システムの複数gitの使い分け

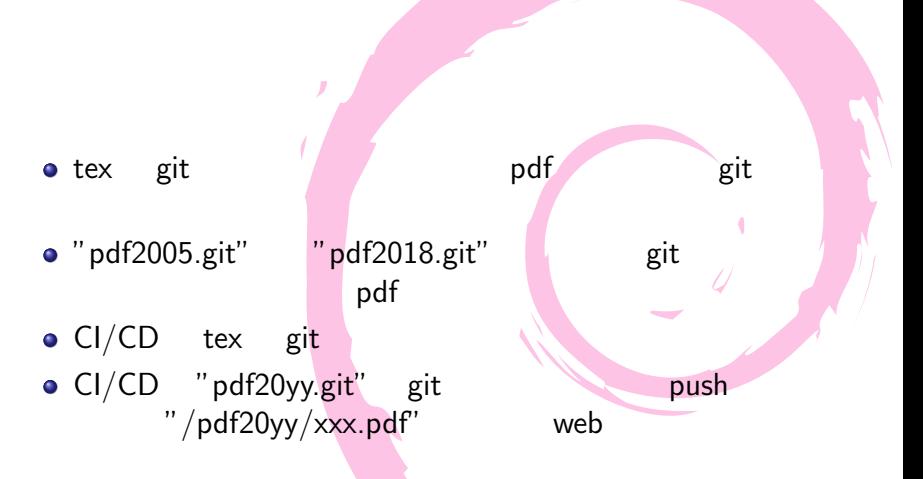

## PDF CI/CD

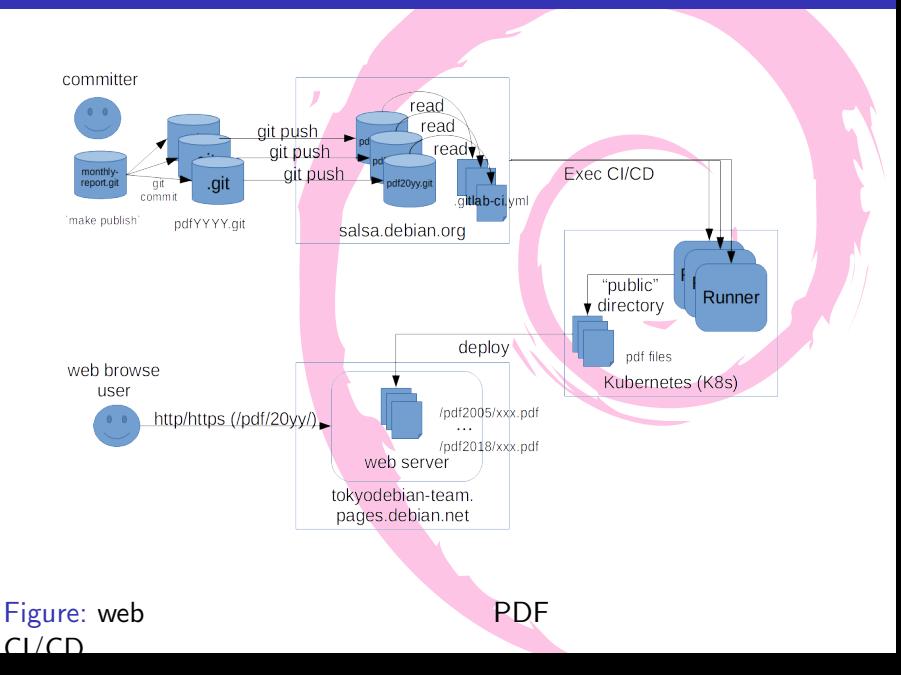

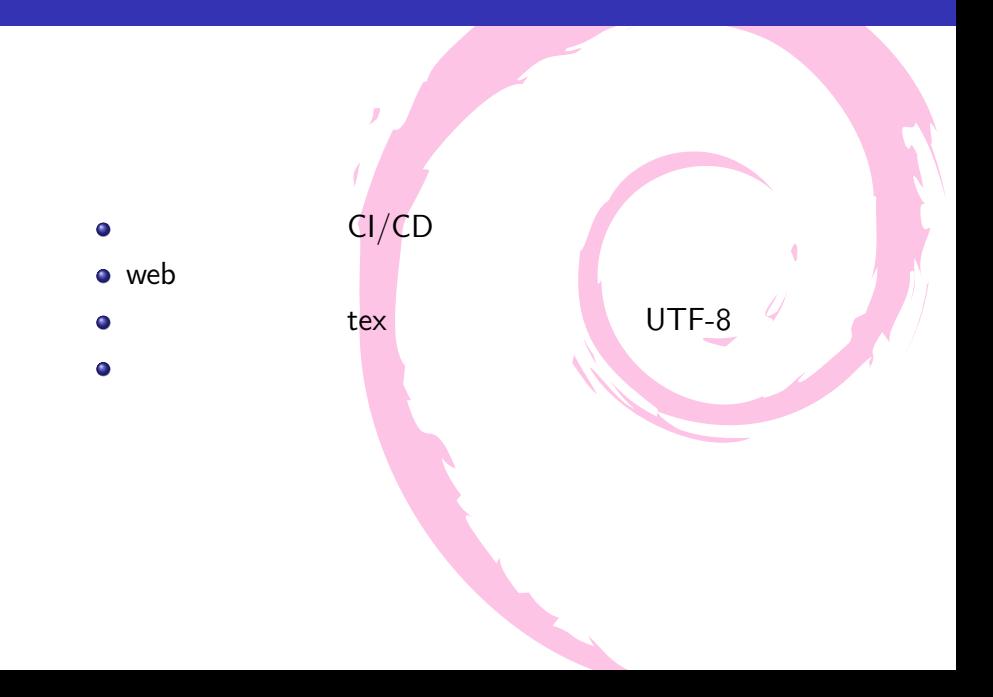

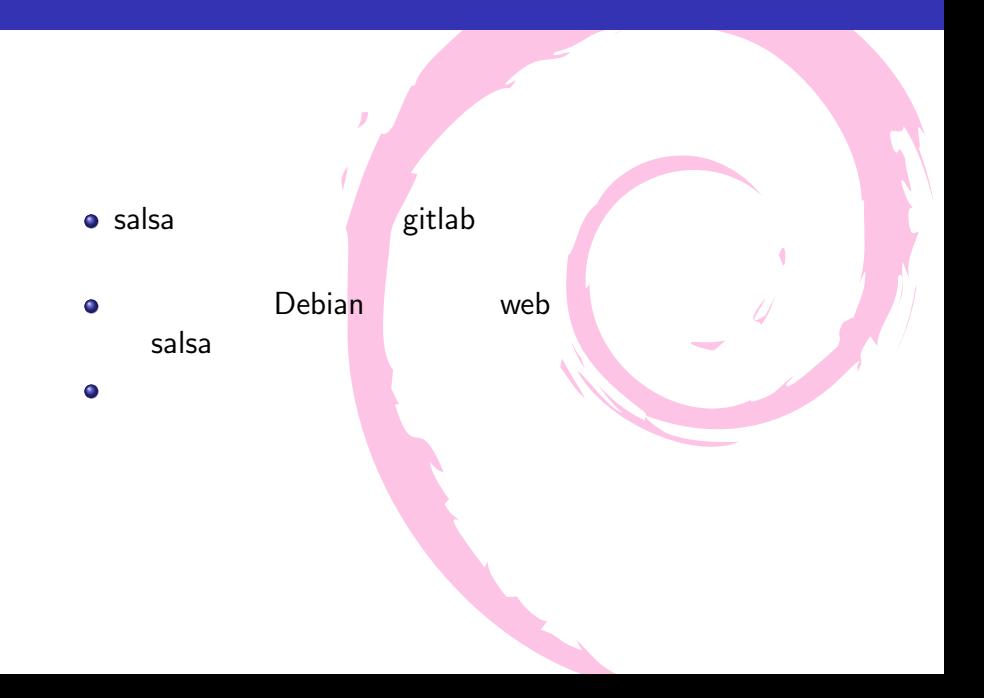